## Package 'nlstac'

October 29, 2020

Type Package Title An R Package for Fitting Separable Nonlinear Models Version 0.1.0 Author Mariano Rodriguez-Arias <arias@unex.es>, Juan Antonio Fernandez <jfernandck@alumnos.unex.es>, Javier Cabello <coco@unex.es>, Rafael Benitez <rabesua@uv.es> Maintainer Rafael Benitez <rabesua@uv.es> Description Set of functions implementing the algorithm described in Fernandez Torvisco et al. (2018) for fitting separable nonlinear regression curves. See Fernandez Torvisco, Rodriguez-Arias Fernandez and Cabello Sanchez (2018) <doi:10.2298/FIL1812233T>. Encoding UTF-8 LazyData true RoxygenNote 7.1.1

License GPL-3

Imports Deriv, doParallel, foreach, stringr

NeedsCompilation no

Repository CRAN

Date/Publication 2020-10-29 15:30:02 UTC

## R topics documented:

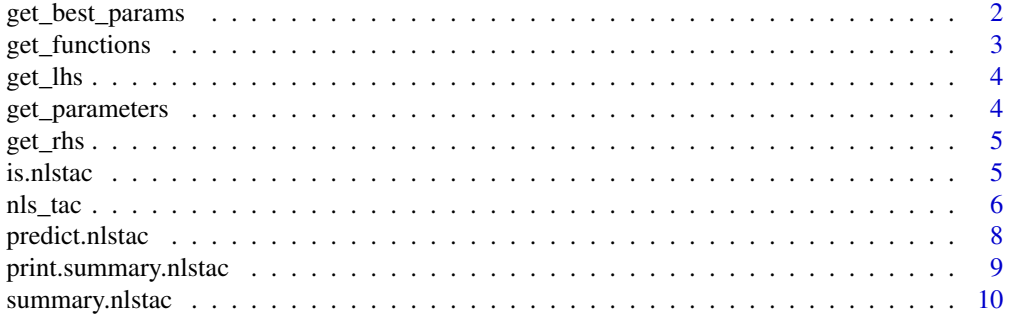

#### <span id="page-1-0"></span>**Index** [11](#page-10-0)

#### Description

Returns the best-fit parameters for a given nonlinear parameter bounds and nonlinear functions.

### Usage

```
get_best_params(
  dat,
  form,
  functions,
  nlparam,
  lp,
  lp_bounds = NULL,
  lhs_var,
 N = 10,
 quiet = TRUE,
 parallel = FALSE
)
```
#### Arguments

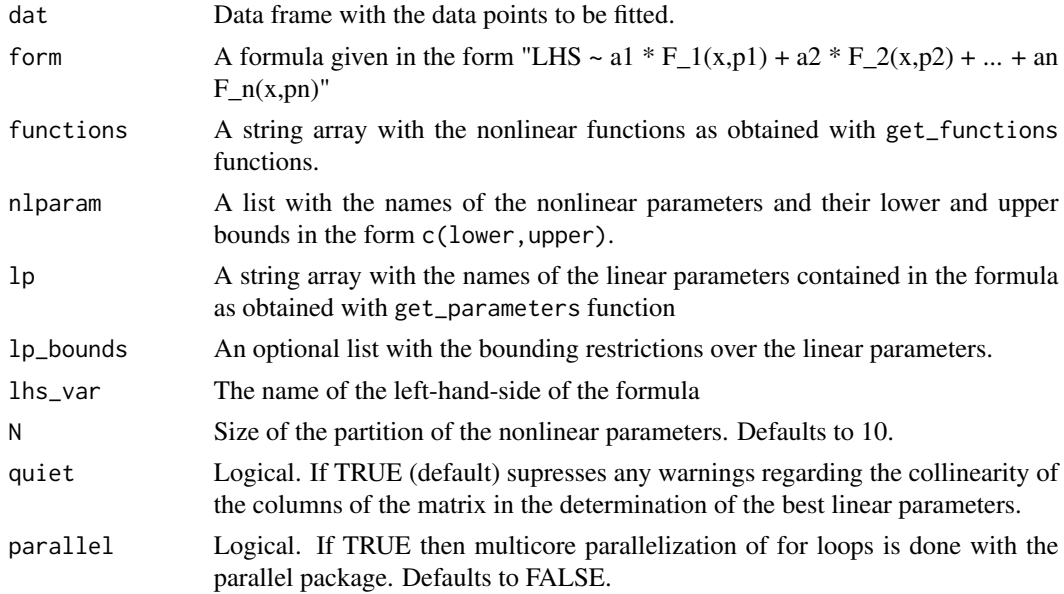

#### Details

This is an internal function called from nls\_tac function. It is not intended for direct use.

#### <span id="page-2-0"></span>get\_functions 3

#### Value

A list containing the strings for the nonlinear functions of the formula.

get\_functions *Get nonlinear functions from a separable nonlinear formula*

#### Description

Returns the nonlinear functions of a formula as charater strings.

#### Usage

get\_functions(form, lp)

#### **Arguments**

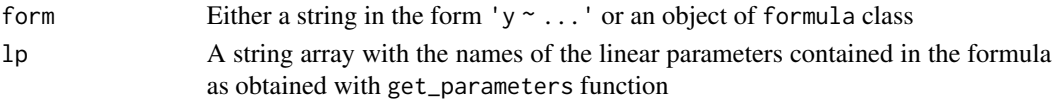

#### Details

This is an internal function used by nls\_tac. A separable nonlinear formula is of the form

 $y a_1 f_1(x; p) + a_2 f_2(x; p) + \ldots + a_n f_n(x; p),$ 

where  $f_1,..., f_n$  are general nonlinear functions,  $a_1,..., a_n$ , are the linear coefficients and p is the vector of nonlinear parameters. The formula given in the input should be of this form and get\_functions will return an array with the string expressions of functions  $f_i$ .

#### Value

An array containing the strings for the nonlinear functions of the formula.

#### Note

Also formulas of the form

$$
y a_1/f_1(x; p) + a_2/f_2(x; p) + ...
$$

could be given.

#### Author(s)

Mariano Rodríguez-Arias (<arias@unex.es>). *Deptartment of Mathematics*

Juan Antonio Fernández Torvisco (<jfernandck@alumnos.unex.es>). *Department of Mathematics*

University of Extremadura (Spain)

Rafael Benítez (<rafael.suarez@uv.es>). *Department of Business Mathematics* University of Valencia (Spain)

<span id="page-3-0"></span>

#### Description

Returns the dependent variable in a formula given by a string or a formula

#### Usage

get\_lhs(form)

#### Arguments

form Either a string in the form  $y \sim ...$  or an object of formula class

#### Value

A string with the name of the left hand side variable in the formula

get\_parameters *Get parameters from a formula*

#### Description

Returns the linear and nonlinear parameters of a formula

#### Usage

```
get_parameters(form, var_names)
```
#### Arguments

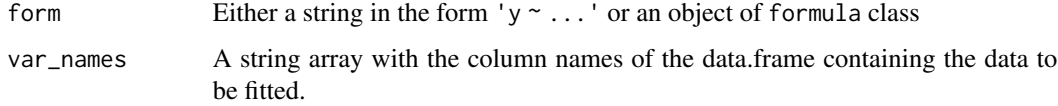

#### Value

A list containing the names of the linear and the nonlinear parameters of the formula.

<span id="page-4-0"></span>

#### Description

Returns the dependent variable in a formula given by a string or a formula

#### Usage

get\_rhs(form)

#### Arguments

form Either a string in the form 'y ~ ...' or an object of formula class

#### Value

A string with the name of the left hand side variable in the formula

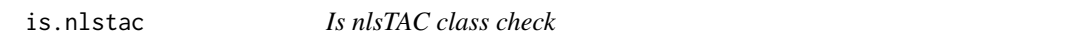

#### Description

Checks wether an R object is of tac class or not. Checks wether an R object is of tac class or not.

#### Usage

is.nlstac(x)

is.nlstac(x)

#### Arguments

x Any R object.

#### Value

Returns TRUE if its argument is a tac object (that is, has "tac" amongst its classes) and FALSE otherwise.

Returns TRUE if its argument is a tac object (that is, has "tac" amongst its classes) and FALSE otherwise.

### <span id="page-5-0"></span>Description

Fits a nonlinear function to data.

#### Usage

```
nls_tac(
  formula,
  data,
  functions = NULL,
 nlparam,
  lp_bounds = NULL,
 N = 10,
  tol = 1e-04,parallel = FALSE,
 maxiter = 50,
 quiet = TRUE,
  compute_errors = TRUE
)
```
#### Arguments

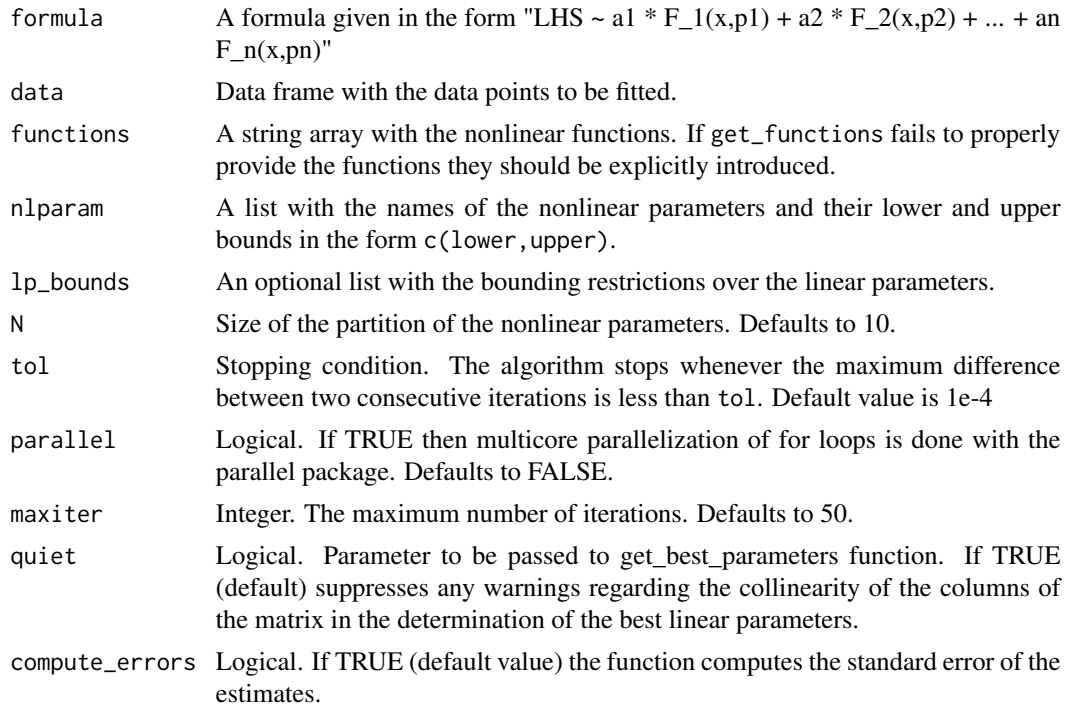

#### nls\_tac 7 7

#### Value

An object of class nlstac. A list of

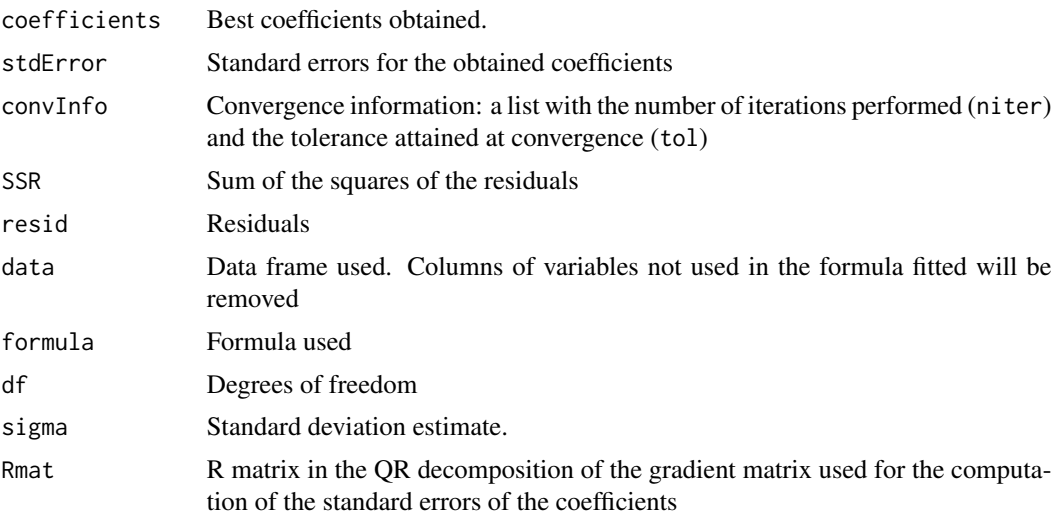

#### Author(s)

Mariano Rodríguez-Arias (<arias@unex.es>). *Deptartment of Mathematics*

Juan Antonio Fernández Torvisco (<jfernandck@alumnos.unex.es>). *Department of Mathematics*

University of Extremadura (Spain)

Rafael Benítez (<rafael.suarez@uv.es>). *Department of Business Mathematics*

University of Valencia (Spain)

#### References

Fernández Torvisco, J. A.; Rodríguez-Arias Fernández, M.; Cabello Sánchez, J. (2018). "A New Algorithm to Fit Exponential Decays without Initial Guess", Filomat 32:12, 4233–4248.

Bates, D. M. and Watts, D. G. (1988) Nonlinear Regression Analysis and Its Applications, Wiley

#### Examples

```
### Examples from 'nls' doc ###
DNase1 <- subset(DNase, Run == 1)
## using logistic formula
fn2DNase1 \leftarrow nls\_tac(density \sim Asym/(1 + exp((xmid - log(conc))/(scal)),data = DNase1,
                   n1param = list(xmid = c(1e-7,10), scal = c(1e-7,3)))
## some generics are applicable
coefficients(fm2DNase1)
summary(fm2DNase1)
## obtaining extra information
```

```
fm2DNase1$resid # residuals
fm2DNase1$formula # formula used
fm2DNase1$df # degrees of freedom
fm2DNase1$convInfo # Convergence information (n. iterations, tolerance attained)
fm2DNase1$SSR # SSR
fm2DNase1$data$density - fm2DNase1$resid # fitted values
## Synthetic examples
## Double exponential
x \leq -\text{seq}(\text{from} = \emptyset, \text{to} = 2\emptyset, \text{length.out} = 1000)y \le -3*exp(-0.12*x) + 0.6*exp(-3.05*x) + 5 + 0.1*rnorm(length(x))df <- data.frame(time = x, Temp = y)
# The nonlinear parameter list (with lower and upper values)
nlparam <- list(b1 = c(0,2), b2 = c(0,8))
fittac <- nls_tac('Temp ~ a1*exp(-b1*time) + a2*exp(-b2*time) + a3',
                    data = df,nlparam = nlparam,
                    N = 5summary(fittac)
plot(Temp ~ time, data = df)lines(x, predict(fittac), col = "red", lwd = 2)##
N < - 100x \le - seq(from = 0, to = 3, length.out = N)
y \le -3*sin(5*x)^2 + 2 + 0.2*rnorm(N)df \leq data.frame(x = x, y = y)
form \leftarrow y \sim a1*sin(b1*x)^2 + a2
nlbnds <- list(b1 = c(0.5,10)) # rough bouds for tac
tac_model <- nls_tac(formula = form,
                       data = df,
                       nlparam = nlbnds,
                       N = 10,
                       tol = 1e-5yhat <- predict(tac_model)
plot(x,y)
lines(x, yhat, col = "blue")
```
predict.nlstac *Predict a nls tac fit.*

#### Description

Returns the prediction values of a nls tac fit model for a given set of predictors.

#### Usage

```
## S3 method for class 'nlstac'
predict(object, new data = NULL, ...)
```
<span id="page-7-0"></span>

#### <span id="page-8-0"></span>**Arguments**

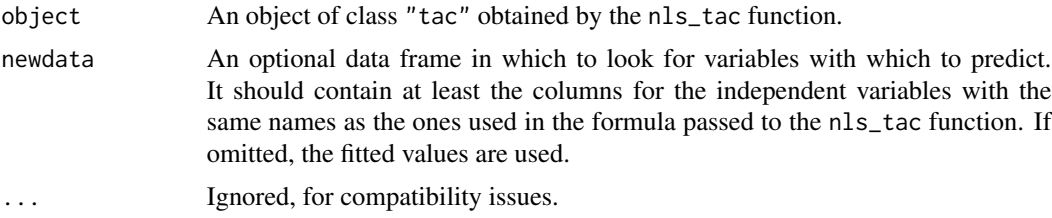

#### Value

A vector with the predicted values for the predictor given in the newdata input.

#### Author(s)

Mariano Rodríguez-Arias (<arias@unex.es>). *Deptartment of Mathematics*

Juan Antonio Fernández Torvisco (<jfernandck@alumnos.unex.es>). *Department of Mathematics*

University of Extremadura (Spain)

Rafael Benítez (<rafael.suarez@uv.es>). *Department of Business Mathematics*

University of Valencia (Spain)

#### Examples

```
x \le - seq(from = 0, to = 3, length.out = 50)
y \le -3*exp(-5*x) + 2*x + 1 + 0.05*rnorm(50)df \leq data.frame(x = x, y = y)
form \le y \sim a1*exp(-b1*x) + a2*x + a3
nlbnds \le list(b1 = c(0.5,10)) # bouds for tac
fitmodel <- nls_tac(formula = form, data = df, nlparam = nlbnds)
yhat <- predict(fitmodel) # predict values in the fitted abcisae
plot(x,y)
lines(x, yhat, col = "red", 1wd = 2)
# Predicting for other points
newdata <- c(0.25,1.5,2.25)
yhat2 < -</math> predict(fitmodel, newdata = data.frame(x = newdata))points(newdata, yhat2, pch = 19, col = "blue", cex = 1.2)
```
print.summary.nlstac *Prints the summary a summary.nlstac object.*

#### Description

Internal function for printing the summary of a nlstac.

#### Usage

```
## S3 method for class 'summary.nlstac'
print(
  x,
  digits = max(3L, getOption("digits") - 3L),
  signif.stars = getOption("show.signif.stars"),
  ...
)
```
#### Arguments

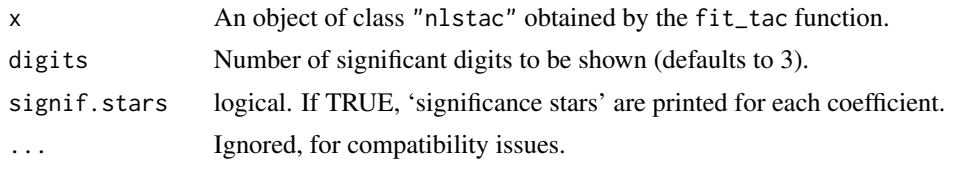

summary.nlstac *Summary a nls tac fit.*

#### Description

Gives the fitted coefficients and the convergence information of the fit.

#### Usage

```
## S3 method for class 'nlstac'
summary(object, ...)
```
#### Arguments

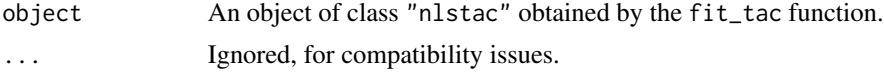

#### Value

Returns, via the print.nlstac function the following items: - Formula: The formula fitted to the data - Parameters: The value of the estimated parameters (Estimated) together with their standard errors (Std. Error), and their statistical significance (t value, Pr(>|t|), signif. stars) - SSR and df. -Convergence information: N. of iterations and the tolerance achieved.

<span id="page-9-0"></span>

# <span id="page-10-0"></span>Index

get\_best\_params, [2](#page-1-0) get\_functions, [3](#page-2-0) get\_lhs, [4](#page-3-0) get\_parameters, [4](#page-3-0) get\_rhs, [5](#page-4-0)

is.nlstac, [5](#page-4-0)

nls\_tac, [6](#page-5-0)

predict.nlstac, [8](#page-7-0) print.summary.nlstac, [9](#page-8-0)

summary.nlstac, [10](#page-9-0)